# EBSZ gyakorló feladatok 2.

## I. Képlékeny alakváltozás

## 1. feladat

Egy  $l$  = 2 m hosszú, állandó 50×20 mm $^2$  téglalap keresztmetszetű kéttámaszú rudat a rúd közepén a rúd hossztengelyére merőleges irányú (felfelé mutató) koncentrált erő terheli.

a) Mekkora  $F_F$  erő esetén indul meg a képlékeny alakváltozás?

b) Mekkora lesz a a rugalmas mag mérete 1,1  $F_F$  erő esetén?

c) A rúd hossztengelye irányában milyen hosszú lesz a képlékeny zóna kiterjedése?

E = 206,8 GPa,  $\sigma_F$  = 225 MPa.

#### Megoldás

Adatok:

 $In[1]:= 1 = 2;$  $a = 0.05;$  $b = 0.02;$ σF = 225  $\times$  10<sup>6</sup>;

A keresztmetszet másodrendű nyomatéka az y-tengelyre  $\left[m^4\right]$ 

$$
\ln[5] := \mathbf{I}y = \frac{a b^3}{12}
$$
  
Out[5] = 3.33333 × 10<sup>-8</sup>

Az x-irányú rúdban a hajlítónyomatéki igénybevétel ebben az esetben ( $F_F$  +y irányú)

In[6]:=  $Mh[X_1] := Piecewise|{+}$ FF  $\frac{1}{2}$  x, x <  $\frac{1}{2}$  $\frac{1}{2}$ ,  $+$ FF — x – FF |x –<br>2 l  $\left(\frac{1}{2}\right)$ ,  $x \geq \frac{1}{2}$  $\frac{-}{2}\}$ 

 $In[T]$ : Mh[x] /. FF  $\rightarrow$  F // Simplify // TraditionalForm

Out[7]//TraditionalForm=  $Fx$  $\frac{x}{2}$   $x < 1$  $F - \frac{Fx}{2}$  $\frac{x}{2}$  True

Ha például  $F_F$  1N nagyságú lenne, akkor így nézne ki az igénybevételi függvény:

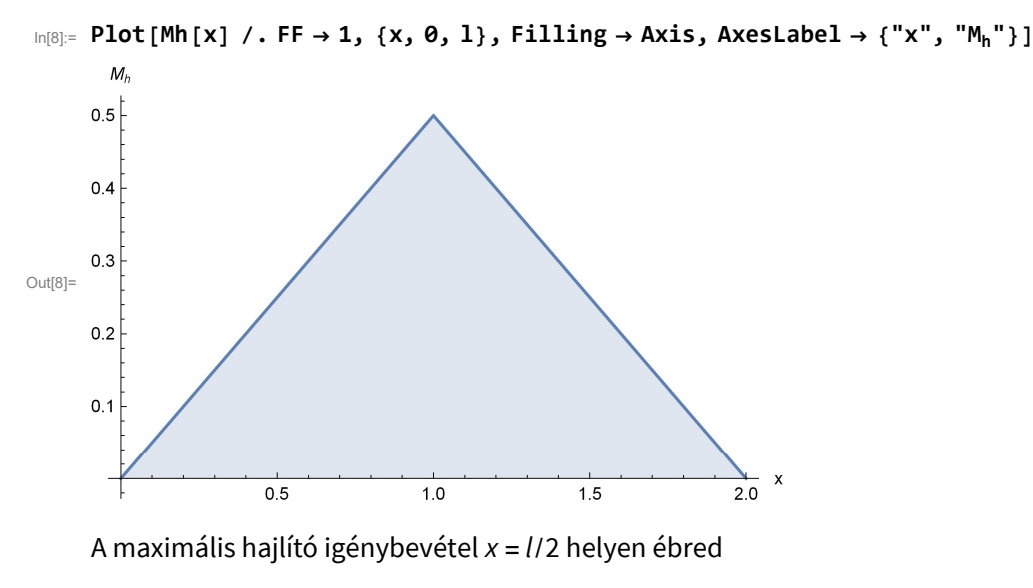

```
In[9]:= MhMax = Mh[1 / 2]Out[9]=
        FF
         \overline{2}
```
#### a) Képlékeny alakváltozás megindulása

Navier-képletből:

In $[10]$ :=  $\sigma$ xMax = MhMax b Iy 2

Out[10]= 150 000. FF

Ezt egyenlővé téve a folyáshatárral:

```
In[11]:= moa = First@Solve[σxMax  σF]
```
Out[11]=  ${FF \rightarrow 1500.}$ 

#### b) Rugalmas mag + képlékeny zóna

Ebben az esetben a hajlító igénybevétel módosul:

```
In[12]:= MhMaxB = MhMax /. FF \rightarrow 1.1 FF
```
Out[12]= 0.55 FF

Azaz 825 Nm

```
In[13]:= MhMaxB = MhMaxB /. moa
```
Out[13]= 825.

A rugalmas és képlékeny részek közti határra vonatkozó képlet (téglalap keresztmetszetre)

$$
ln[14] := ZF = \sqrt{3 \left(\frac{b^2}{4} - \frac{MhMaxB}{\sigma F a}\right)}
$$

Out[14]= 0.00894427

Tehát a rugalmas mag teljes hossza a keresztmetszetben:

In[15]:= 2 zF

Out[15]= 0.0178885

Azaz 17.89 mm

Megjegyzés: a hajlításból származó feszültség eloszlás ekkor:

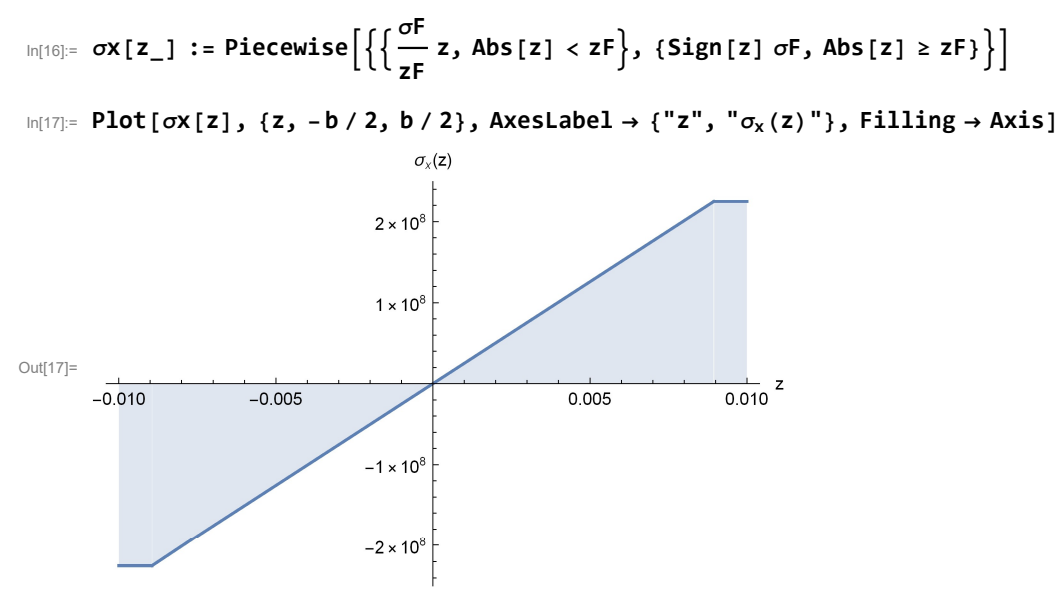

Ellenőrizhetjük az eloszlást, a  $M_h = \int_A z \sigma_x(z) dA$  összefüggéssel

$$
\ln[18] := \int_{-a/2}^{a/2} \int_{-b/2}^{b/2} z \, \sigma x \, [z] \, \, \textrm{d}z \, \textrm{d}y
$$

Out[18]= 825.

(Szintén 825 Nm jön ki, tehát helyes a  $\sigma_x(z)$  eloszlás.)

#### c) Képlékeny zóna kiterjedése (hosszirányban)

Meg kell keresnünk azt a pontot, ahol a rugalmas és képlékeny zóna határa megegyezik a keresztmetszet szélességével  $z_F = b/2$ , azaz nincs képlékeny zóna

$$
\ln[19] := \text{moc} = \text{First} \otimes \text{solve} \left[ \frac{b}{2} = \sqrt{3 \left( \frac{b^2}{4} - \frac{Mh\theta}{\sigma F a} \right)} \right]
$$

Out[19]=  ${Mh0 \rightarrow 750.}$ 

Azaz ott ahol a hajlító igénybevétel lecsökken 750 Nm-re, már eltűnik a képlékeny zóna Mivel a hajlító igénybevétel függvénye az első szakaszon  $M_h = \frac{(1.1 F_F)}{2}$  $\frac{1(r_F)}{2}$  X

$$
In [20]:= \text{mocx} = \text{First} \otimes \text{Solve} \Big[ \frac{1.1 \text{ FF}}{2} \times = 750 / \text{. moa} \Big]
$$

Out[20]=  $\{x \to 0.909091\}$ 

Ez a rúd bal oldalán levő csak-rugalmas alakváltozással rendelkező rész hosszát adja meg, tehát a csak rugalmas zónával rendelkező rész:

```
In[21]:= 1R = 2 \times /. mocx
```
Out[21]= 1.81818

Azaz a képlékeny rész hosszirányú kiterjedése

 $In [22]:=$  **lF** = **l** - **lR** 

Out<sup>[22]=</sup> 0.181818

Azaz  $l_F$  = 181.8 mm

#### Megjegyzés I:  $z_F$  változása a hossz mentén

Az 1.1  $F_F$  erőhöz tartozó hajlító igénybevétel:

In [23]:= MhB [X\_ ] := Piecewise 
$$
\left\{ \left\{ + \frac{1.1 \text{ FF}}{2} x, x < \frac{1}{2} \right\}, \right\}
$$
  
 $\left\{ + \frac{1.1 \text{ FF}}{2} x - 1.1 \text{ FF } \left( x - \frac{1}{2} \right), x \ge \frac{1}{2} \right\} \right\} / . \text{ mod}$ 

 $In [24]:=$  Plot[MhB[x], {x, 0, 1}, Filling  $\rightarrow$  Axis, AxesLabel  $\rightarrow$  {"x", "M<sub>h</sub>"}]

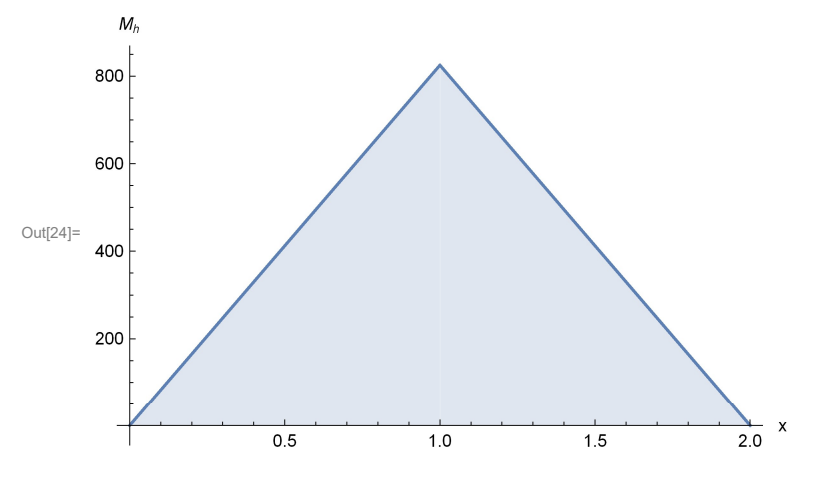

Ezt behelyettesítve a  $z_f$ -re vonatkozó képletbe:

$$
\ln[25] := \mathbf{zFB} \left[ \mathbf{x} \_ \right] := \text{Min} \left[ \sqrt{3 \left( \frac{b^2}{4} - \frac{\text{MhB} \left[ \mathbf{x} \right]}{\sigma F a} \right)} \right], \quad b \neq 2 \right]
$$

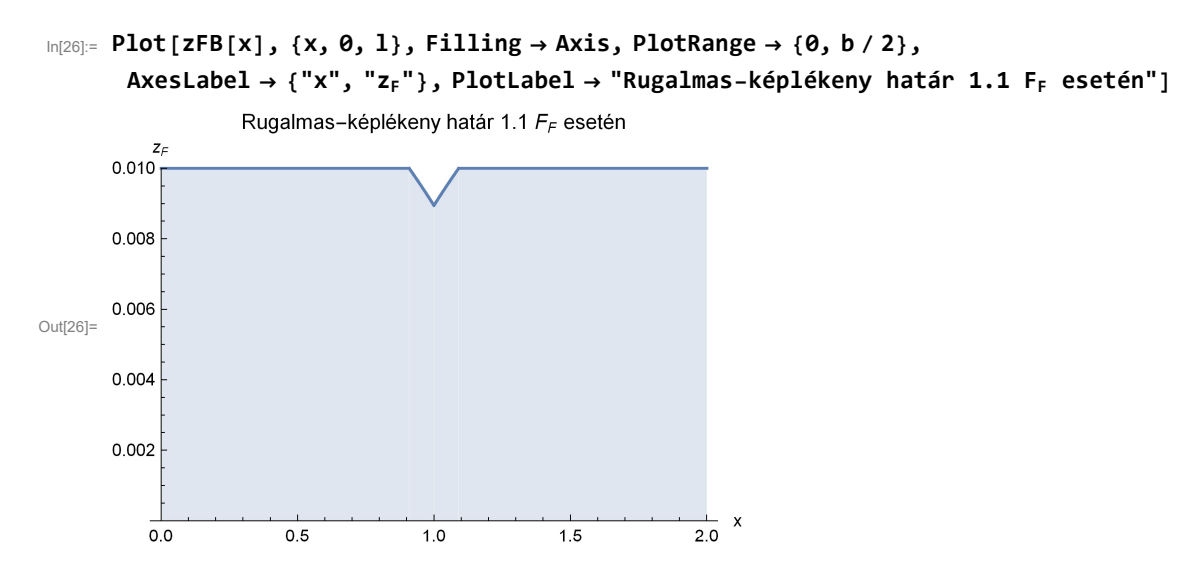

Azaz itt is látszik, hogy csak a belső ~10%-ban van képlékeny alakváltozás. (A kék zóna rugalmas, a fehér zóna képlékeny)

#### Megjegyzés 2:  $z_F$  változása a hossz mentén, 1.48  $F_F$  esetén

Téglalap keresztmetszetnél az alaktényező

$$
ln[27]:= MhF = \frac{a b^2}{6} \sigma F;
$$
  

$$
MhK = \frac{a b^2}{4} \sigma F;
$$
  

$$
\lambda = \frac{MhK}{MhF}
$$

Out $[29] = 1.5$ 

Azaz 1.48  $F_F$  nagyon közel van a képlékeny tartalék kimerüléséhez:

In[30]:= MhC [x<sub>-</sub>] := Piecewise 
$$
\left[ \left\{ \left\{ + \frac{(1.48 \text{ FF})}{2} x, x < \frac{1}{2} \right\}, \right\} \right]
$$
  
 $\left\{ + \frac{(1.48 \text{ FF})}{2} x - (1.48 \text{ FF}) \left( x - \frac{1}{2} \right), x \ge \frac{1}{2} \right\} \right\}$  / . moa  
 $zFC[x_{-}] := Min \left[ \sqrt{3 \left( \frac{b^2}{4} - \frac{MhC[x]}{\sigma Fa} \right)}, b / 2 \right]$ 

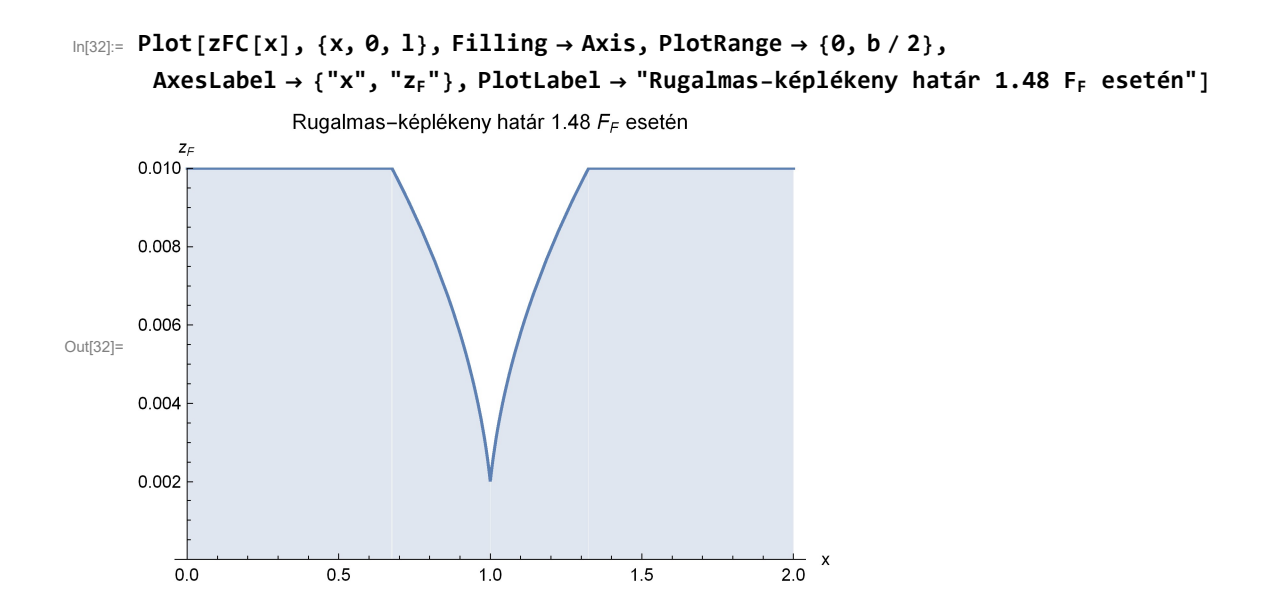

## 2. feladat

```
In[33]:= Clear[σx, Mh, MhF, MhK, σF]
```
Mekkora az alaktényezője annak a T-szelvénynek, amelynek a magassága 150 mm, szélessége 100 mm,

vastagsága pedig 12 mm?

- In[34]:= h = 150;
	- $W = 100;$
	- $t = 12;$

#### A keresztmetszet alakja, súlypontja, másodrendű nyomatéka

Bontsuk fel a T szelvényt két téglalapra:

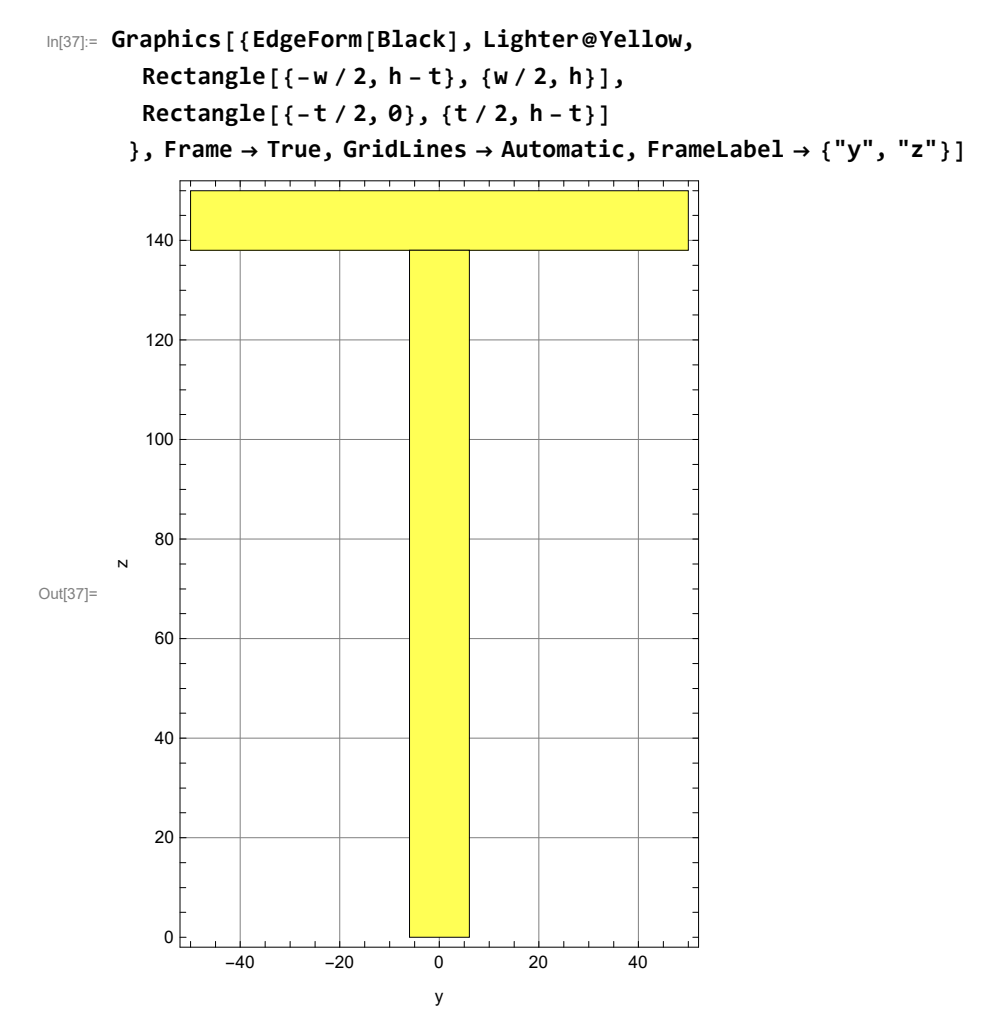

Határozzuk meg a súlypontját:

```
In [38]:= yS1 = 0;zS1 = h - t / 2;A1 = W * t;yS2 = 0;zS2 = (h - t) / 2;A2 = (h - t) * t;In [44] := yS =yS1 A1 + yS2 A2
               A1 + A2
```
Out $[44] = 0$ 

Megjegyzés: látható, hogy a súlypont  $x_S$  koordinátája 0.

```
In[45]:= zS =
             zS1 A1 + zS2 A2
                 A1 + A2
                               // N
Out[45]= 100.513
```

```
In[46]:= Graphics[{EdgeForm[Black], Lighter@Yellow,
         Rectangle [{ -w / 2, h - t}, {w / 2, h}],Rectangle[{-t / 2, 0}, {t / 2, h - t}],
         Black, PointSize[Medium], Point[{yS, zS}]
        \}, Frame \rightarrow True, GridLines \rightarrow Automatic, FrameLabel \rightarrow {"y", "z"}]
                        <u>. . . . . . . . . . . . . . . . .</u>
         140
         120
         100
                                   \bullet80
       zOut[46]=
          60
          40
          20
           0
                 -40 -20 0 20 40
```
y

A súlypontra azért van szükség, hogy a két téglalap másodrendű nyomatékát átszámíthassuk saját súlyponti tengelyeikről a közös súlyponton átmenő y tengelyre.

$$
ln[47]:= It1y = \frac{wt^3}{12};
$$
  
It2y =  $\frac{t (h - t)^3}{12}$ 

Az átszámítás steiner tétellel történik: / $_{\text{yS}}$  = / $_{\text{yS1}}$  + A (z $_{\text{S}}$  – z $_{\text{S1}}$ )<sup>2</sup>

```
In [49]:= It1Sy = It1y + A1 (zS1 - zS)<sup>2</sup>
```
12

;

```
Out[49]= 2.28378 \times 10^6
```

```
In[50]:= It2Sy = It2y + A2 (zS2 – zS)<sup>2</sup>
```
Out[50]=  $4.27255 \times 10^6$ 

A keresztmetszet teljes Iy másodrendű nyomatéka a két téglalap másodrendű nyomatékainak összege. (Csak akkor lehet összeadni, ha már átszámítottuk a közös súlyponti tengelyre)

In[51]:= ISy = It1Sy + It2Sy

Out[51]=  $6.55634 \times 10^6$ 

#### A folyás kezdetéhez tartozó hajlító igénybevétel

 $\sigma_x = \frac{M_h}{l}$  $\frac{w_h}{I_y}$ z<sub>max</sub> egyenletből

```
In[52]:= zmax = Max[zS, h - zS]
```
Out[52]= 100.513

Tehát az alsó szál kezd majd megfolyni

$$
In [53]:= M h F = \frac{\sigma F I S y}{z max}
$$

Out[53]= 65 229. <sup>σ</sup><sup>F</sup>

#### A teljes megfolyáshoz tartozó igénybevétel

Ebben az esetben  $\sigma_x$  = sgn(z)  $\sigma_F$ A keresztmetszet statikai nyomatéka három részből adódik: Az első a fenti téglalaprész:  $A_1$  ( $z_{S1}$  –  $z_S$ ), a másik kettő a középső rész közös súlypont feletti és alatti részei:  $A_{2+} = t * (h - t - z_S)$  $z_{2+} = (h - t - z_S)/2$  $A_{2-} = t \star z_S$  $z_{2-} = z_{S} / 2$  $In [54]:=$   $Sy = A1 (zS1 - zS) + t$  $(h - t - zS)$ 2 2 + t  $zS<sup>2</sup>$ 2 Out[54]= 117 017. In[55]:=  $MhK = Sy \sigma F$ Out[55]= 117 017. <sup>σ</sup><sup>F</sup>

### Az alaktényező

In[56]:=  $\lambda$  = MhK / MhF Out[56]= 1.79395

Azaz  $\lambda \sim 1.8$ 

## 3. feladat

```
In[57]:= Clear[a, b, σF]
```
Egy 62,5 mm belső és 190 mm külső sugarú cső üzemi nyomása 240 MPa.

a) Mekkora a képlékeny folyással szembeni biztonsági tényező a Mohr-elmélet alapján?

b) Mekkora a képlekeny zóna sugara 580 MPa próbanyomás után?

c) Mekkora lesz a maximális tangenciális feszültség a csőben a próbaterhelés hatására?

d) Mekkora lesz az egyenértékű maradó feszültség a cső belső peremén a tehermentesítés után?  $E = 200$  GPa,  $\sigma_F = 850$  MPa.

In[58]:=  $a = 0.0625;$  $b = 0.19;$  $pb = 240 \times 10^6;$ pp =  $580 \times 10^6$ ; σF =  $850 \times 10^6$ ; pk = 0;

#### a) Folyással szembeni biztonsági tényező

A feszültségeloszlásban szereplő paraméterek:

$$
\ln[64] = A = \frac{pb a^2 - pk b^2}{b^2 - a^2} / / N
$$
\n
$$
\text{Out[64]} = 2.91206 \times 10^7
$$

$$
\ln[65] = B = (pb - pk) \frac{a^2 b^2}{b^2 - a^2} \text{ // } N
$$

Out[65]=  $1.05125 \times 10^6$ 

Azaz a feszültségeloszlások

$$
\ln[66] := \sigma r [r_]: = A - \frac{B}{r^2}
$$

$$
\sigma \theta [r_]: = A + \frac{B}{r^2}
$$

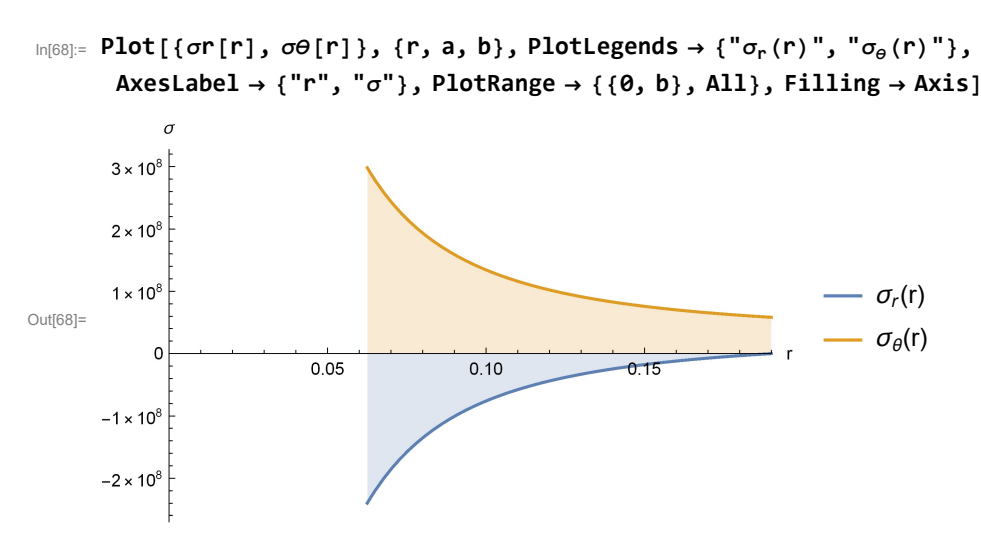

A Mohr-féle egyenértékű feszültség:

In[69]:= σeMohrMax = σθ[a] - σr[a]

Out[69]=  $5.38241 \times 10^8$ 

Azaz 538 MPa

A biztonsági tényező

$$
\ln[70] := nF = \frac{\sigma F}{\sigma e \text{MohrMax}}
$$

Out[70]= 1.57922

Azaz n ~ 1.58

#### b) Képlékeny zóna sugara

A képlékeny zóna sugarának és a belső nyomásnak a kapcsolatát a  $p = \frac{\sigma_F}{2}$  $\frac{\sigma_F}{2}$ (ln[( $\frac{\sigma}{a}$  $\left[\frac{\dot{c}}{a}\right)^2$  + 1 –  $\left(\frac{\dot{c}}{b}\right)$  $(\frac{c}{b})^2$ 

összefüggés adja meg.

Ebből az egyenletből c-t kifejezni csak numerikusan lehet, ha kirajzoljuk a  $\sigma_{\rm F}$  $\frac{\sigma_F}{2}$ (ln[( $\frac{c}{a}$  $\left(\frac{c}{a}\right)^2$  + 1 –  $\left(\frac{c}{b}\right)$  $\frac{c}{b}$  $\big)^2$  $- p$ 

függvényt, akkor annak x-tengelymetszete adja meg c értékét.

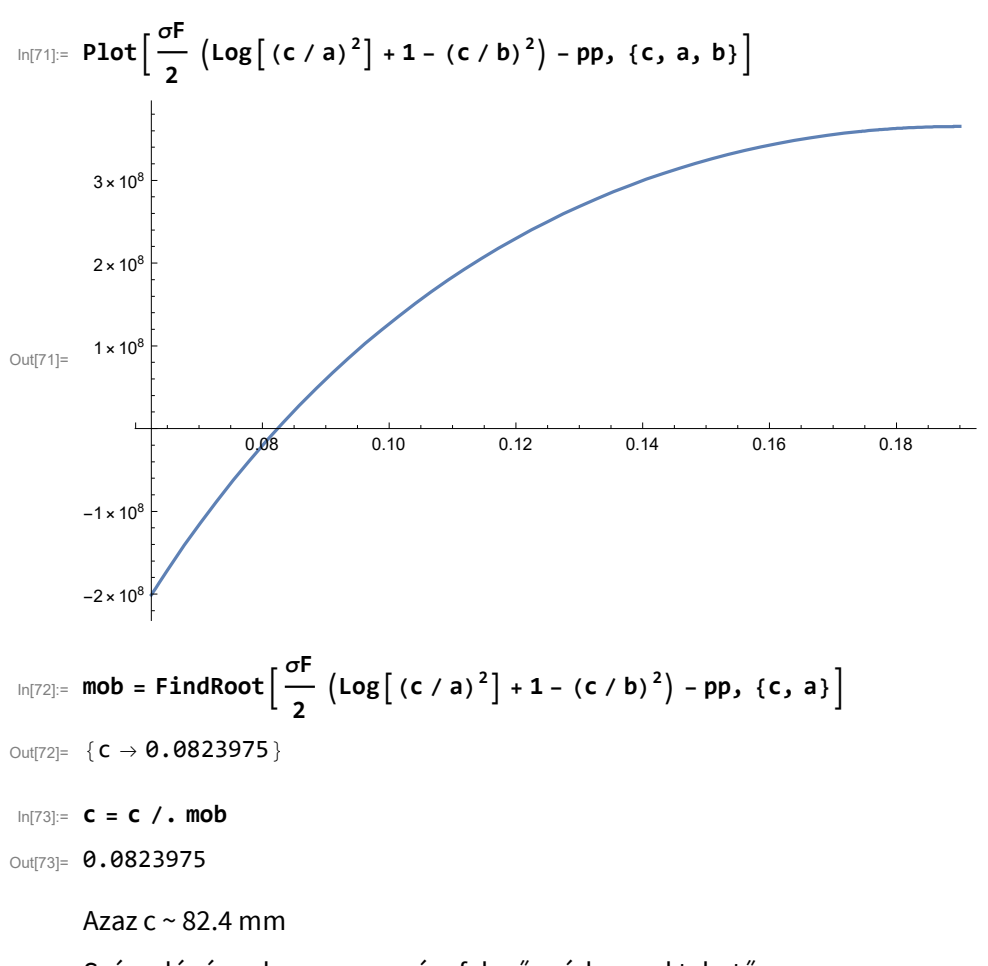

Számológéppel ugyanez az ún. felező módszerrel tehető meg: Első közelítésben célszerű a-t és (a+b)/2-t behelyettesíteni:

 $In[74]:= f[c_]:=$ σF  $\frac{2}{2}$   $\left(\text{Log}\left[\text{ (c / a)}^2\right] + 1 - \text{ (c / b)}^2\right) - \text{pp}$  $In[75]:= f[a]$ Out[75]=  $-2.00988 \times 10^8$  $ln[76]$ := f a + b  $\frac{1}{2}$ 

Out[76]=  $2.54985 \times 10^8$ 

Ezután az (a,  $\frac{a+b}{2}$ ) intervallum további felezésével lehet a megoldás felé haladni:

$$
\ln[77]:= \mathbf{C3} = \frac{\frac{a+b}{2} + a}{2}
$$
\n
$$
\text{Out}[77] = 0.094375
$$
\n
$$
\ln[78]:= \mathbf{f[c3]}
$$
\n
$$
\text{Out}[78] = 9.04366 \times 10^7
$$

 $In[79]:= C4 =$ c3 + a 2 Out[79]= 0.0784375 In[80]:= f[c4] Out $[80] = -3.43666 \times 10^7$ Mivel  $f(c_4)$  negatív lett, most a  $c_3$  és  $c_4$  intervallum felét választjuk  $In [81]:= C5 =$ c3 + c4 2 Out[81]= 0.0864062 In[82]:= f[c5] Out[82]=  $3.24128 \times 10^7$ Végül a  $c_4$  és  $c_5$  intervallum közepét:  $In [83]:= C6 =$ c4 + c5 2 Out[83]= 0.0824219 In[84]:= f[c6] Out[84]= 204 376.

Ez az érték (0.2 MPa) már elegendően kicsi, elfogadhatjuk a  $c_6 = 82.42$  mm értéket. Megjegyzés: összesen 6-szor kellett kiszámolni a  $\frac{\sigma_{\digamma}}{2}(\ln[(\frac{c}{a}% _{1}+\frac{c}{a})]^{2}$  $\left(\frac{c}{a}\right)^2$  + 1 –  $\left(\frac{c}{b}\right)$  $\left(\frac{c}{b}\right)^2$ ) –  $p$  függvény értékét.

#### c) Feszültségek a képlékeny zónában

$$
\sigma_r^{\text{kepl}}(r) = \sigma_F \ln\left(\frac{r}{a}\right) - p, \ \sigma_\theta^{\text{kepl}}(r) = \sigma_F \left(\ln\left(\frac{r}{a}\right) + 1\right) - p
$$
\n
$$
\text{Im}[85] = \sigma^{\text{rk}} \left[\mathbf{r}_\_] := \sigma^{\text{rk}} \log\left[\frac{\mathbf{r}}{a}\right] - \text{pp}
$$

σθk[r\_] := σF Log r  $\begin{bmatrix} - \\ a \end{bmatrix}$  + 1  $\begin{bmatrix} - & p p \end{bmatrix}$ 

Feszültségeloszlások a képlékeny zónában.

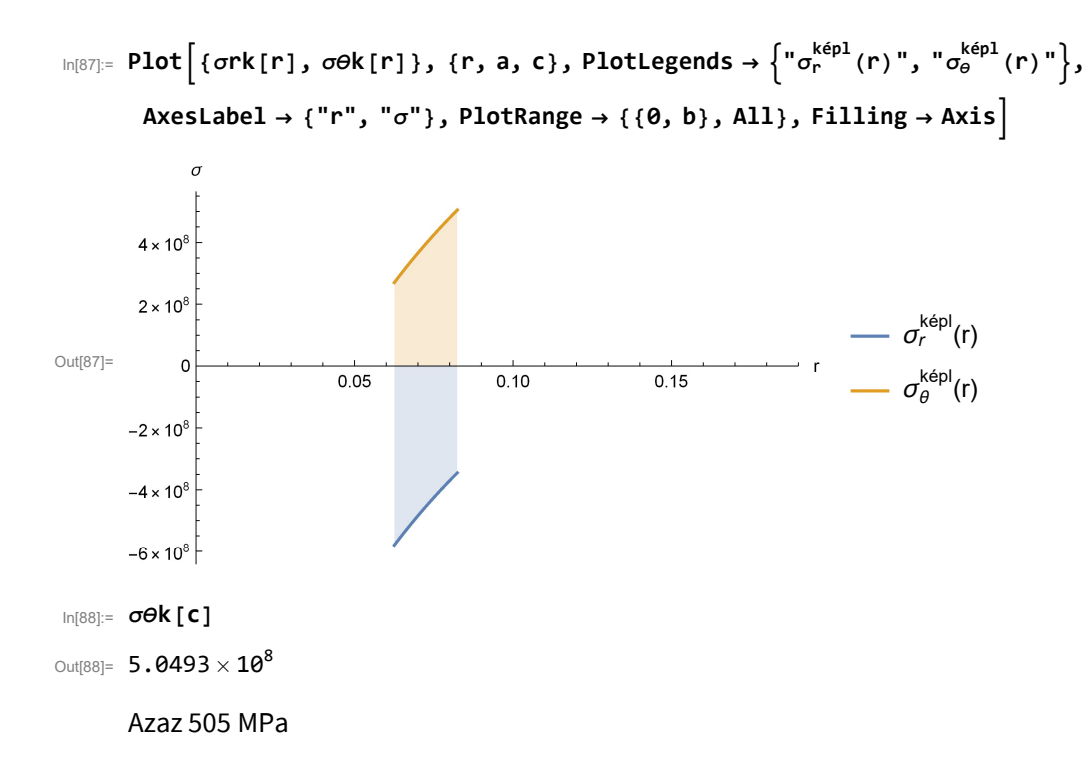

#### d) Egyenértékű maradó feszültség

Rugalmas tehermentesítést feltételezve a  $p<sub>p</sub>$  nyomás esetén az A és B paraméterek:

In[89]:= 
$$
App = \frac{pp a^2}{b^2 - a^2}
$$
 // N  
\nOut[89]= 7.03747 × 10<sup>7</sup>

$$
In [90]:= Bpp = (pp) \frac{a^2 b^2}{b^2 - a^2} \frac{1}{10}
$$

```
Out[90]= 2.54053 \times 10^6
```
A tehermentesítés feszültségeloszlásaiban  $A_{\text{pp}}$  és  $B_{\text{pp}}$  paramétereket kell használni, és a feszültségek ellentétes előjelűek lesznek:

$$
\begin{aligned} \text{In}[91]: &= \sigma r \text{TM} \left[ r \right] := - \left( \text{App} - \frac{\text{Bpp}}{r^2} \right) \\ \sigma \sigma \text{TM} \left[ r \right] &:= - \left( \text{App} + \frac{\text{Bpp}}{r^2} \right) \end{aligned}
$$

A maradó feszültségek a belső peremen

```
In[93]:= \sigmarM = \sigmark[a] + \sigmarTM[a]
```
Out[93]=  $\theta$ .

```
In[94]:= \sigma\thetaM = \sigma\thetak[a] + \sigma\thetaTM[a]
```
Out[94]=  $-4.50749 \times 10^8$ 

Ezek különbsége adja a Mohr-féle egyenértékű maradó feszültséget:

```
In[95]:= \sigmaeM = Abs [\sigma\thetaM - \sigmarM]
```
Out[95]=  $4.50749 \times 10^8$ 

Azaz  $\sigma^M_{\rm e, maradó}(a)$  = 450.75 MPa